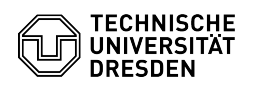

## Änderung des Haupt-Passworts

## 23.07.2024 04:10:27

## **FAQ-Artikel-Ausdruck**

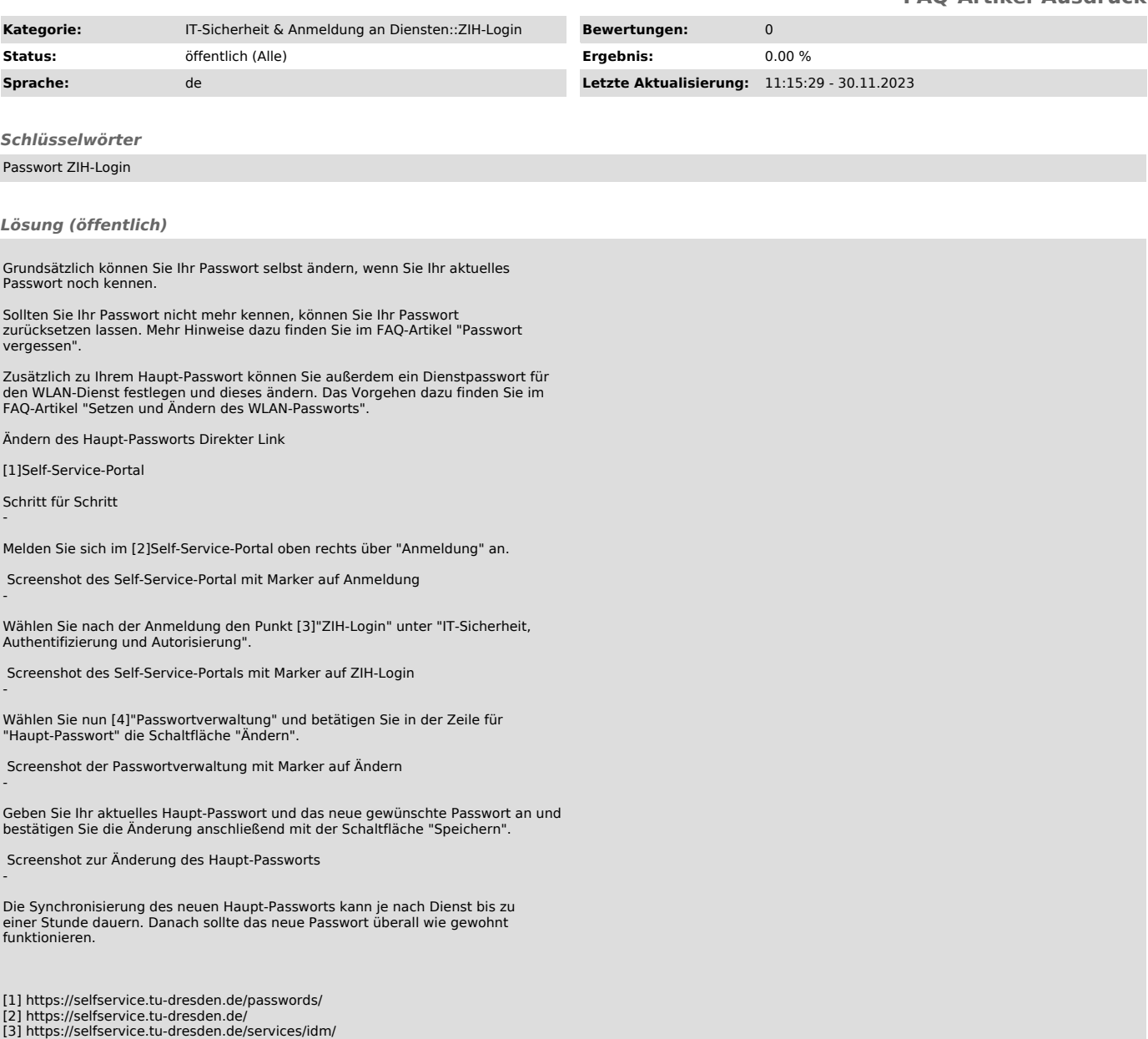

[3] https://selfservice.tu-dresden.de/services/idm/ [4] https://selfservice.tu-dresden.de/passwords/